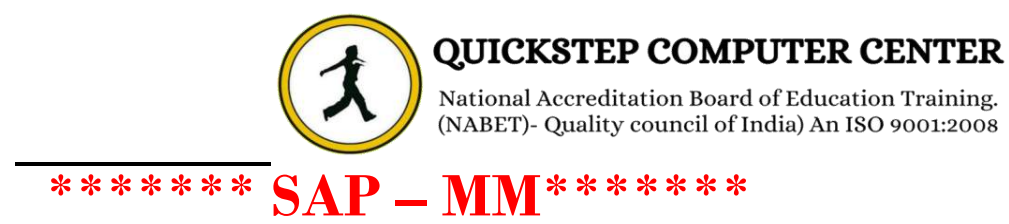

# **Course Content:**

## **Introduction to ERP**

- $\sqrt{ERP}$  Packages
- $\checkmark$  Introduction to SAP
- $\checkmark$  Functions and Objectives of MM
- SAP Real Time Project Team Structure and Business Process
- $\checkmark$  SAP R/3 Architecture

# **SAP Navigation Organizational structure of an Enterprise in the SAP R/3 System**

 Company, Company code, Controlling Area, Plant, Storage Location, Purchase Organization, Purchasing group

## **Master Data**

- $\checkmark$  Material Master
- $\checkmark$  Vendor Master
- Purchase Info Record
- $\checkmark$  Source Determination
- Source List
- Quota Arrangement

# **Purchasing**

- $\sqrt{\frac{P$ urchase Requisition
- $\checkmark$  Request For Quotation (RFQ)
- Purchase Order
- $\checkmark$  Outline Agreement
- **✓ Contracts**
- Schedule Agreement

#### **Document Types for Purchasing Documents**

- $\checkmark$  Define Document Type
- Define Number Ranges for Document Types
- Define Screen Layout At Document Level

#### **Release Procedure for Purchasing Documents**

 Purchase Requisition, Purchase Order, Request For Quotation (RFQ), Outline Agreement- Contracts, Schedule Agreement

#### **Pricing Procedure**

- $\checkmark$  Maintain Condition Table
- Define Access Sequence
- $\checkmark$  Maintain Condition Table
- $\checkmark$  Define Condition Types
- $\checkmark$  Define Calculation Schema
- Define Schema Group
- Define Schema Group
	- o Schema Group Vendor
	- o Schema Group for Purchasing Organization
	- o Assignment of Schema Group to Purchasing Organization
	- o Define Schema Determination
	- o Determine Calculation Schema for Standard Purchase Orders

#### **External Service Management**

- $\checkmark$  Service Master Creation
- $\checkmark$  Model Service Specifications MSS
- $\checkmark$  Service PO
- $\checkmark$  Service Entry Sheet

#### **Optimized Purchasing**

- Automatic PO w ref to PR
- Automatic PO at GR

#### **Inventory Management**

 $\mathbf{r}$ 

- $\checkmark$  Movement types
- Goods Receipt
- Goods Issue
- $\checkmark$  Transfer Postings
	- o Transfer Posting from Stock to Stock
	- o Transfer Posting from Plant to Plant
	- o Transfer Posting from Sloc to Sloc
- $\checkmark$  Return Delivery to vendor
- $\checkmark$  Initial Entry of Stock Balances
- $\checkmark$  Reservations

#### **Physical Inventory**

- $\checkmark$  Types of Physical Inventory
- $\checkmark$  Creating Physical Inventory Document
- $\checkmark$  Entering Physical Inventory Count
- $\checkmark$  List Of Inventory Differences
- $\checkmark$  Post the Difference

#### **Special Stocks and Special Procurement Types**

- $\checkmark$  Consignment
- $\checkmark$  Stock transport order
- $\checkmark$  Subcontracting
- $\checkmark$  Pipeline
- $\checkmark$  Returnable transport packaging RTP
- $\checkmark$  Third Party Processing

#### **Valuation and Account Determination**

- $\checkmark$  Introduction to Material Valuation
- $\checkmark$  Split Valuation
- $\checkmark$  Configure Split Valuation
- $\checkmark$  Defining Global Categories
- $\checkmark$  Defining Global Type
- $\checkmark$  Defining Local Definition & Assignment

#### **Invoice Verification**

- $\checkmark$  Basic Invoice Verification Procedure
- $\checkmark$  Invoice for Purchase Order
- Unplanned Delivery Costs
- Planned Delivery Costs
- $\checkmark$  Credit Memo
- $\checkmark$  Blocking the Invoice
- $\checkmark$  Releasing Blocked Invoices
- $\checkmark$  Subsequent Debit/Credit
- $\checkmark$  Automatic Settlements (ERS, Consignment, Pipeline)
- GR/IR Account Maintenance
- $\checkmark$  Stochastic Block
- $\checkmark$  Parking Invoice Document

#### **Integration Concepts**

- $\checkmark$  Integration of MM with FI/CO Automatic Account Determination  $\checkmark$  Integration of MM with SD Stock Transport Order (STO)
	- Intra Company Stock Transfer Inter Company or Cross Company Stock Transfer
- $\checkmark$  Integration of MM with PP MRP Concepts Planned Independent Requirements Consumption Based Planning Reorder Point Planning

Automatic and Manual ROP Forecast Based Planning

# **Additional Topics**

- LSMW (Migration of the Data from Non SAP to SAP System)
- Controlling Settings (Cost Center and Cost Element Etc...)